## Como borrar cache unity web player

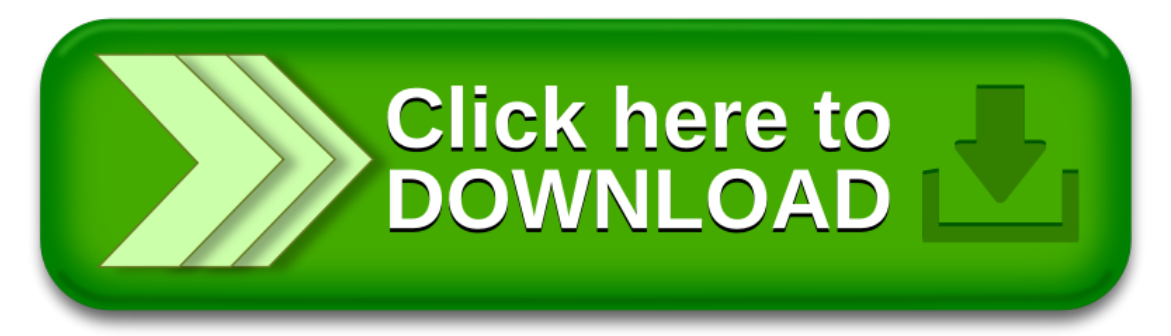